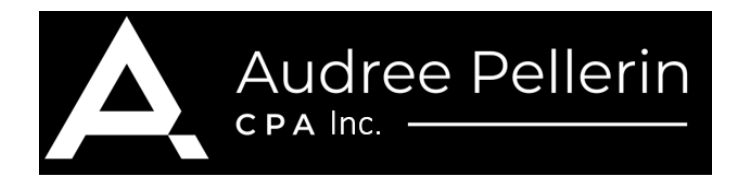

## **Déroulement d'un projet en Intelligence d'affaires en 7 étapes – Audrée Pellerin CPA inc.**

#### **1-Rencontre de démarrage**

Tout d'abord, on planifie une première rencontre d'une heure où vous nous parlez de vos besoins. Cette rencontre permet de bien comprendre le contexte du mandat et d'identifier les analyses requises et les données sources qui seront utilisées. Nous nous assurons que vous travaillez bien avec les produits Microsoft Office 365 et que les échéanciers, livrables et responsabilités de chacun sont clairs, de part et d'autre.

## **2-Offre de service**

Par la suite, nous ferons une offre de service par écrit qui détaillera le livrable, les délais, les coûts, l'implication du client, les accès et les documents nécessaires, etc.

## **3-Connexion aux données**

Une fois l'offre de service signée, nous débutons par se connecter aux données de votre logiciel. Cette étape nécessite souvent la contribution de votre service informatique.

## **4-Recherche, nettoyage et transformation des données**

Une fois connectés aux données, nous tombons dans l'étape de recherche des données pertinentes dans la base de données. Une fois les bonnes données trouvées, il nous faudra aussi « nettoyer et transformer les données », puis créer le modèle de données.

#### **5- Création des visuels**

Une fois les données prêtes, il reste l'étape de la création des visuels. Une session de design pourra être réalisée à cette étape pour s'assurer que les visuels répondront bien au besoin d'affaires.

#### **6- Révision par le client et demande de modifications**

Quand les visuels seront créés, nous pourrons donner une première version de l'outil ou du tableau de bord à notre client pour révision et demande de modification.

# **7-Livraison finale du fichier**

Quand les derniers ajustements sont faits au goût du client et dans le respect de l'offre de service, le fichier est « installé » chez notre client de façon permanente et le projet est conclu. Une période de support peut être prévue dans l'offre de service, selon les besoins du client.